# STREAMLINING MUSIC CATALOGING

 $\Omega$ 

BRINGING TOGETHER PROCEDURES AND CORRESPONDING MACROS

Melissa Burel Catalog Librarian Southern Illinois University Edwardsville

#### PROCEDURES- WHAT ARE THEY?

- Provide consistent direction
- Record institutional knowledge
- Saves time
- An effective training tool
- Demonstrate how the unit is upholding institutional policies

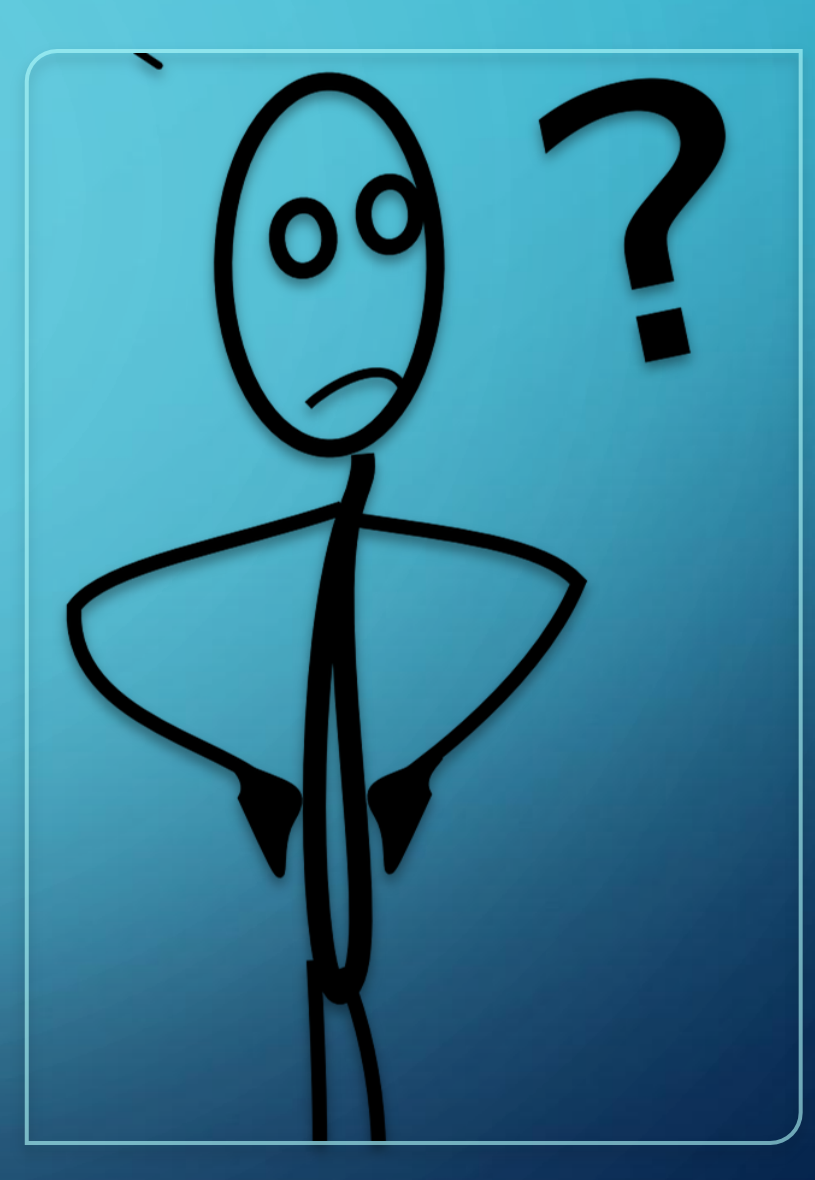

Helps you to avoid situations where you feel like this

## FORMATTING OPTIONS

**E-Services, Cataloging Unit** University Libraries @ Ha University of Akron Cataloging Home | Contact Catalo .wikidot.com  $\frac{1}{2}$  Univ. of Akron Share on **C** Edit History Tags Source Explore » **Welcome to the** Circulation Department Wiki **General Info** the Cataloging Unit webs **Local Practice** Create account or Sign in Back to Lovejoy Library » Librarides » Technical Services<br>
Technical Services Tags: ibrary, procedures, resources<br>
Technical Services Tags: ibrary, procedures, resources com/content.php?pid=626668 | B Print Gui<br>
Last Undat develop a comprehensive **Training Documents** Back to Loveloy Library » LibGuides » Technical Services<br>Technical Services Tags: library, procedures, caparrices<br>Technical Services Tags: library, procedures, caparrices and  $(2)$  To produce the r Hechnical Services Tags: Ibrary, procedures, resources<br>
Technical Services Tags: Ibrary, procedures, resources<br>
Technical Services Tags: Ibrary, procedures, resources<br>
Technical Services<br>
Technical Services<br>
Technical Serv location for all departmet **Authority Work** Search this site Search dynamically updated. As **About Cataloging** Library Online Forms Champlain Website bookmark links to those Site Index regular basis. · Welcome Cataloging (1) Procedure Manual **Tools** Announcements (check This site is an evolving **Online Resources** University Libraries. Po daily) we continue our effort. TABLE OF  $\alpha$ Circulation Staff **MILCAT** bind.manual welcome. Please ema - FAOs **BINDING NOTES** Connexion/OCLC ■ Forms Hybrid AACR2 Checklist **ClassWeb** Bindery AY12 of TAS STATISTICAL REPO... **MARKETING** · Library Hours **Cataloger's Desktop BINDERY COST STATISTICS** RDA Checklist Past Announcements **Cataloging** ? BINDERY SUPPLY ORDER FOR APRIL 2012 Graphic Novels Patron Policies **BINDING INFORMATION COST STATS 06... Title Area** Page Updates as o Procedure Manual Comments (0) **BK** covers research **Accompanyin** Quizzes Black Foc-Sledge Reciprocal Borrower **Tillwood**swaa **Status Messa** Cancellations 2012 draft Student **William PZ Reclassif CHRISTMAS PUNCH** Reciprocal Borrower College Reads Grant F **MAY** Faculty & Staff Copy of thesis bibs without 710 (Autosav... **STRONG** Comments (0)  $Rules$ Copy of thesis bibs without 710.in\_proce... Student Worker Policies Green slip 012012rev Suggestion Box Hand-sewing THE TRAANS Training Tutorials HOSPITALITY COMMITTEE REPORT FOR ... 4/20/2012 8:16 AM Microsoft Word D... **14 KF** - When I Work lovejoy site Comments (0) 1/12/2010 11:12 AM Microsoft Word D... 12 K **Wiki Question Log EN MATERIALS TREATED AS RUSH** 9/8/2011 10:45 AM Microsoft Word D...  $15K$ Contact Us Periodical teardown rebind 0112  $14k$ 1/10/2012 2:12 PM Microsoft Word D... Other Wikis REPORT ON PROCESSING OVERSIZE MA.. 5/15/2012 12:56 PM  $15!$ Microsoft Word D... Circulation Coordinator Routing Materials 14 1/13/2012 11:02 AM Microsoft Word D... Wiki  $16$  KB Salmon slip pg.1 2012 8/22/2012 9:37 AM Microsoft Word D... Salmon slip pg.2 2012 8/22/2012 9:40 AM Microsoft Word D... **21 KB** Serial list for Melanie 112 KB 9/17/2010 10:48 AM Microsoft Excel 97...

#### **MACROS**

- Script that automatically executes tasks
- In coding language- OCLC Macro Language (OML)
- Saves time
- Provides consistency
- Standard set come with the Connexion Client
- More can be found online

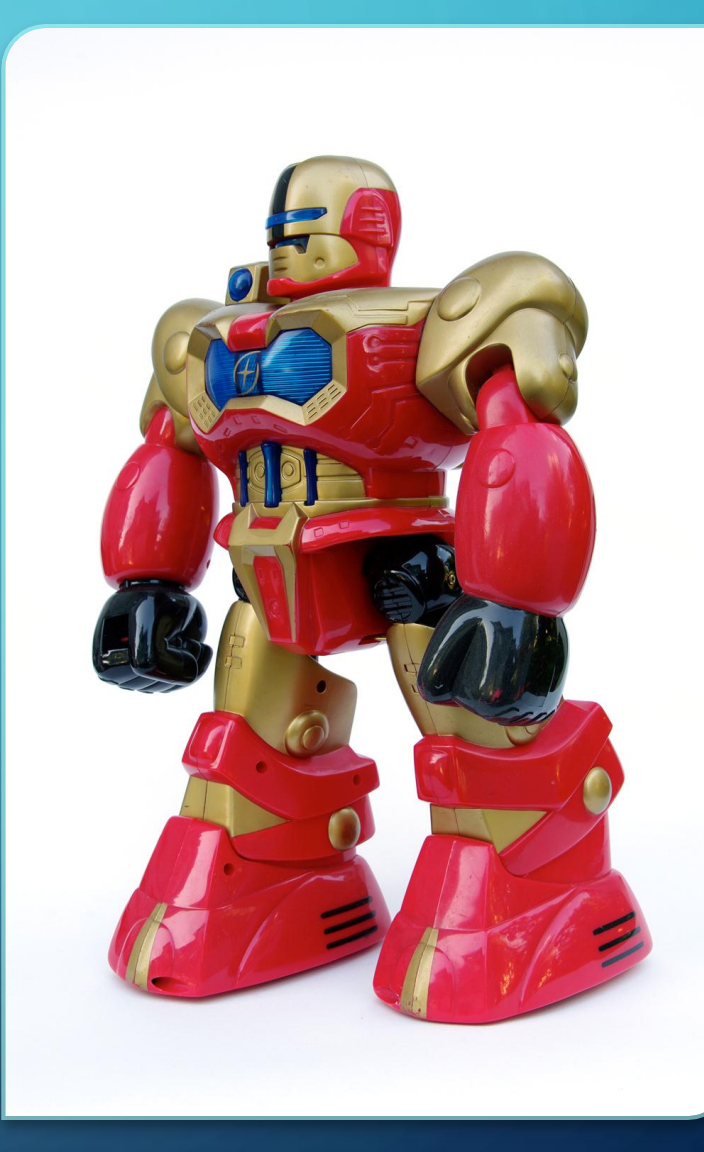

No, you and your staff will not become robots from using macros

## PLACES TO FIND MACROS

- OCLC Website: <https://oclc.org/support/services/connexion/macros.en.html>
- "Better Living Through MACROS" by John Hahn <http://www.hahnlibrary.net/libraries/oml/index.html>
- Walt Nickeson's MACROS:

<https://docushare.lib.rochester.edu/docushare/dsweb/View/Collection-2556>

### TIP1: RESEARCH

- Find out what's out there
- OCLC survey regarding MACRO use
- Try creating your own!
	- My macros:
		- AACR2-RDA ebooks
		- AACR2-RDA DVDs

BatchAction: Execute OCLC actions on a list of records.

BrowseBibliographicIndex: Begins a browse search in the bibliographic indexes based on a heading in a displayed authority or bibliographic record.

ClipboardSearch macro: Performs a directed search from text on the clipboard.

Cnx2XL: Copy the author (if any), title, OCLC number, record format, and today's date from a displayed record into an existing Excel file, in order to keep cataloging statistics.

DupRecsReportHelper macro: Gets the OCLC numbers of several records and writes them to a text file.

GetAllControlNumbers macro: Gets all control numbers (current and previous) from a record and formats them into a string for a Macro Express macro to search Voyager.

Macro book SearchVgerFromOCLC: Contains a single macro to help search OCLC control numbers in Voyager.

**OCLCCNQuickSearch macro:** Searches WorldCat for the number string on the clipboard.

PrintRecordNoDiacritics: Dump a record to the Windows default printer, with all diacritics converted to printable characters.

RandomRecord macro: Searches for a random record.

RecordToText macro: Puts the displayed record on the Clipboard in the classic layout.

SaveRecordAsFile: A Connexion version of Passport's SaveScreen macro, this takes the currently-displayed record and saves it to a text file in the Connexion program directory.

SrchVgerFromOCLC Macro Express macro: Macro Express macro for searching OCLC control numbers in Voyager.

Page from the OCLC Macro Usage survey

## TIP 2: ORGANIZE

• Create a central location for your local macro books and procedures

• Include the macro that can be used within a procedure.

- Example:
	- Add the 3xx fields
	- Enhance the 505

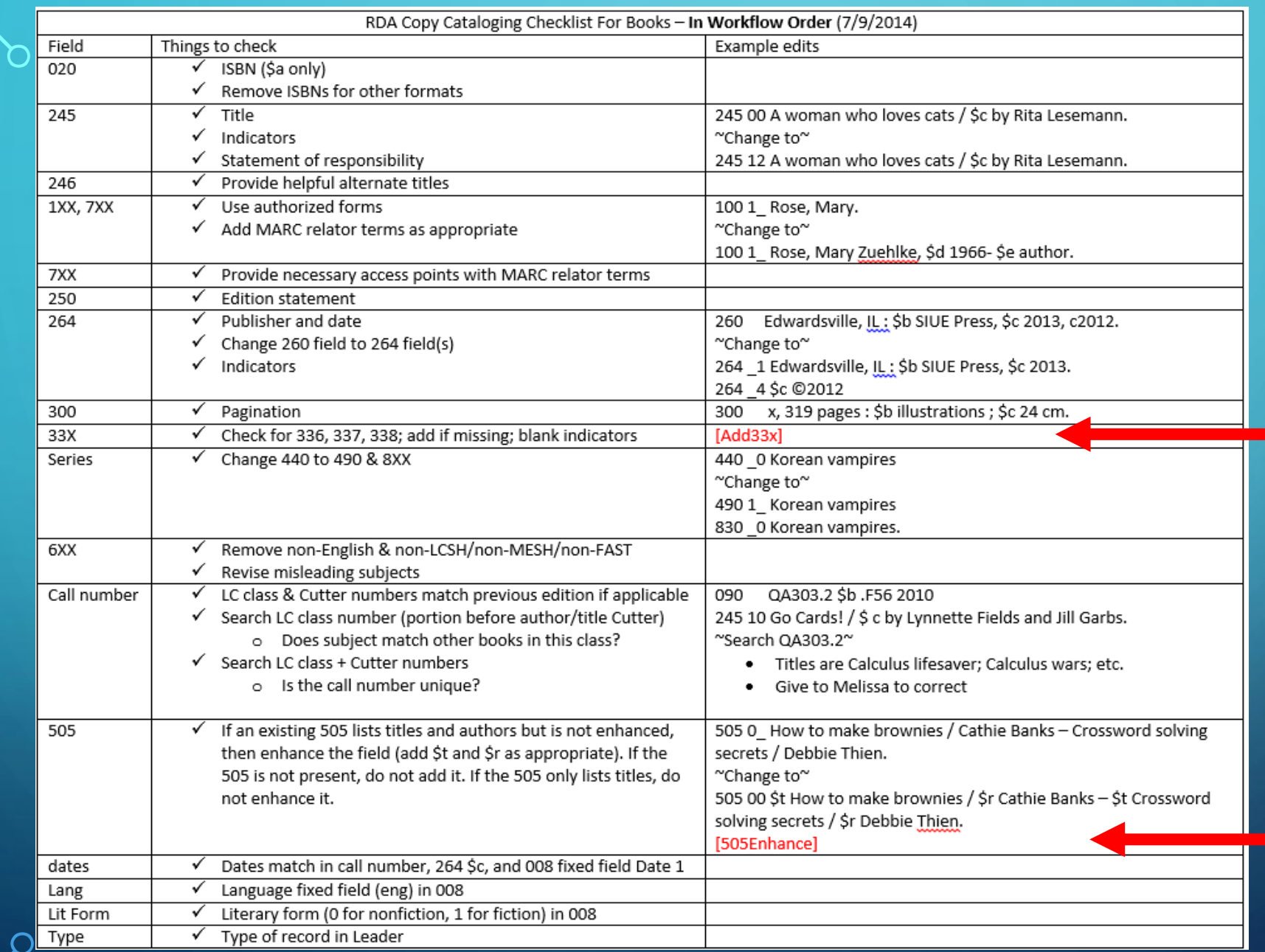

#### **Hybridizing AACR2 Records**

## TIP 3: USEFUL PAIRINGS

- Pair useful macros with the person doing that type of cataloging.
	- Example: DVD Materials
		- Add3xx (inserts the 3xx fields, created by OCLC)
		- Generate007 (inserts a set 007 field, created by Joel Hahn)
		- Generate700 (converts the entries from the 508 and 511 into 700s, created by Joel Hahn)

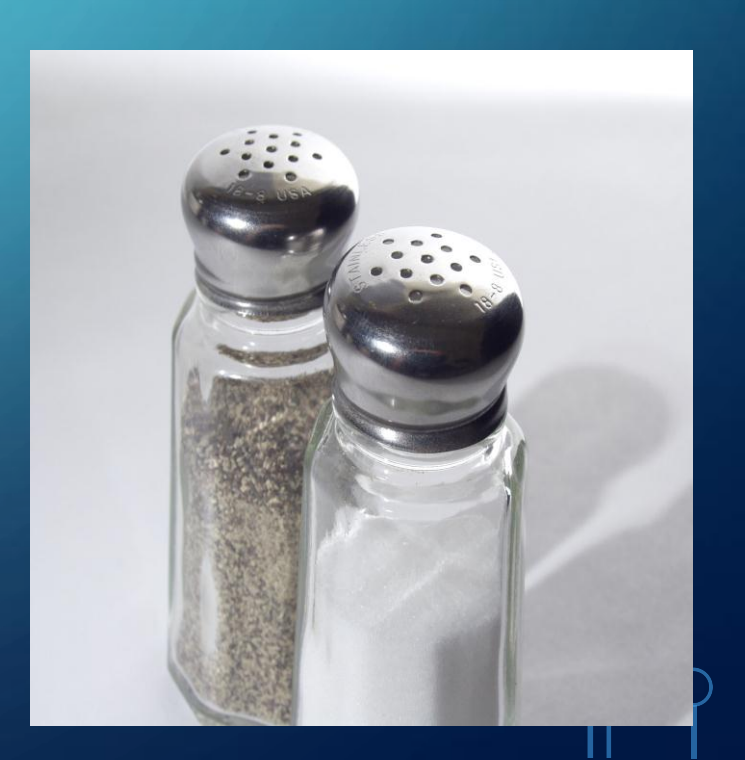

## FINAL THOUGHTS

- A macro is not a substitution for a procedures manual or training
- Slow introductions to creating procedures and using macros

## RESOURCES REGARDING PROCEDURES

- Fitsimmons, G. (2011). The policy/procedure manual part I: making and abiding by good policies. *Bottom Line: Managing Library Finances*, 24(4), 233-235. doi: 10.1108/08880451111193343
- Fitsimmons, G. (2012a). The policy/procedure manual, part II Procedures that complement good policies. *Bottom Line: Managing Library Finances*, 25(1), 13-15. doi: 10.1108/08880451211229162
- Fitsimmons, G. (2012b). The policy/procedure manual, part III: organizing the manual. *Bottom Line: Managing Library Finances*, 25(2), 56- 59. doi: 10.1108/08880451211256360
- Fitsimmons, G. (2012c). The policy/procedure manual, part IV: writing the manual. *Bottom Line: Managing Library Finances*, 25(3), 95-97. doi: 10.1108/08880451211276520
- Plummer, K. A., & Rigda, C. (2004). Creating an Online Cataloging Manual: A Case Study. *Technical Services Quarterly*, 22(2), 25-36. doi: 10.1300/J124v22n02\_03
- Ravas, T. (2008). Not just a policies and procedures manual anymore: the University of Houston music library manual wiki. *Notes*, 65(1), 38- 52. doi: 10.1353/not.0.0045
- Schmitt, S., & Barstow, S. (2004). Policies and Procedures Manuals in Technical Services: The Forest, the Trees, and the Critters. *Serials Librarian*, 46(3/4), 257-262. doi: 10.1300/J123v46n03\_10
- Welsh, Anne. Internal Wikis for procedures and training: from tacit knowledge to self-guided learning. *Online*, *31*(6), 26-29.

## RESOURCES REGARDING MACROS

- Champlain College Library. Circulation Department Wiki. Retrieved from <http://2717.wikidot.com/procedure-manual>
- Chang, Sheau-Hwang. OML macros: web presentation guidelines and source list. *OCLC Systems & Services*, 15(2), 73-80.
- Hahn, Harvey E. *Macros for OCLC Connexion Client*. Retrieved from <http://research.ahml.info/oml/connexion.html>
- Hahn, Harvey E. OML and Innopac. *OCLC Systems and Services*, 15(3), 132-141.
- Hahn, Joel A. OML for Libs+ system using PFW. *OCLC Systems and Services*, 15(3), 117-131.
- Hahn, Joel. *Better living through macros*. Retrieved from <http://www.hahnlibrary.net/libraries/oml/index.html>
- Minitex. Macros for Connexion Client. Retrieved from <http://www.minitex.umn.edu/Cataloging/Macros.aspx>

## CONTACT INFO

Melissa Burel Catalog Librarian Southern Illinois University Edwardsville [mburel@siue.edu](mailto:mburel@siue.edu) [www.siue.edu/~mburel](http://www.siue.edu/~mburel) Also available on LinkedIn